## Refactor of State Machines

Martin Schoeberl

Technical University of Denmark Embedded Systems Engineering

March 21, 2024

## TODO

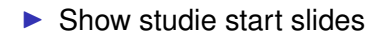

## **Outline**

- $\blacktriangleright$  Repeat finite-state machine with datapath
- ▶ Factoring of finite-state machines
- ▶ Functions and parameters
- ▶ Reset input

## Popcount Example

- ▶ An FSMD that computes the popcount
- $\blacktriangleright$  Also called the Hamming weight
- ▶ Compute the number of '1's in a word
- $\blacktriangleright$  Input is the data word
- ▶ Output is the count
- ▶ Code available at [PopulationCount.scala](https://github.com/schoeberl/chisel-book/blob/master/src/main/scala/PopulationCount.scala)

## Popcount Block Diagram

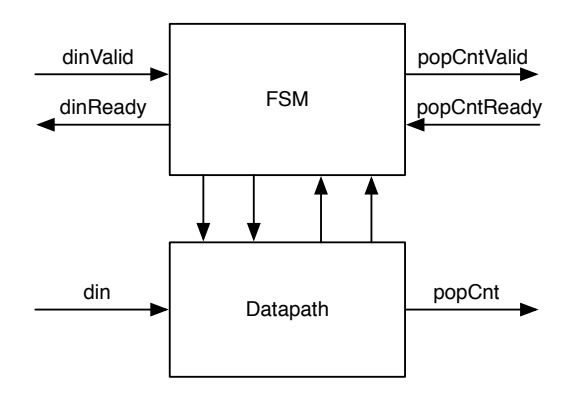

## Popcount Connection

- ▶ Input din and output popCount
- ▶ Both connected to the datapath
- $\blacktriangleright$  We need some handshaking
- $\blacktriangleright$  For data input and for count output

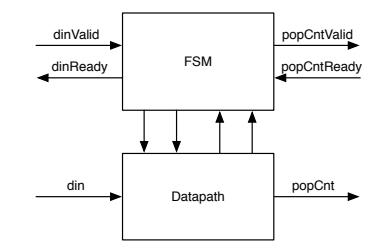

## Popcount Handshake

#### $\blacktriangleright$  We use a ready-valid handshake

- $\triangleright$  When data is available valid is asserted
- $\blacktriangleright$  When the receiver can accept data ready is asserted
- $\blacktriangleright$  Transfer takes place when both are asserted

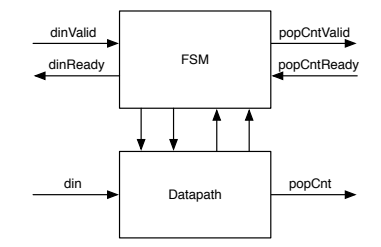

# The FSM

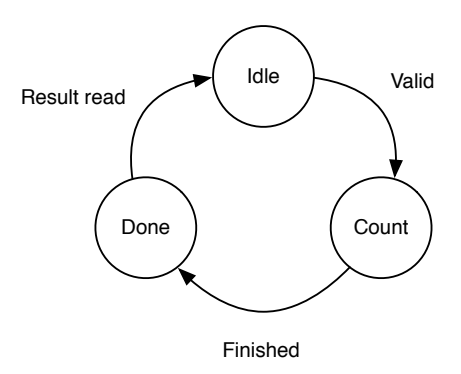

- ▶ A Very Simple FSM
- $\blacktriangleright$  Two transitions depend on input/output handshake
- ▶ One transition on the datapath output

## The Datapath

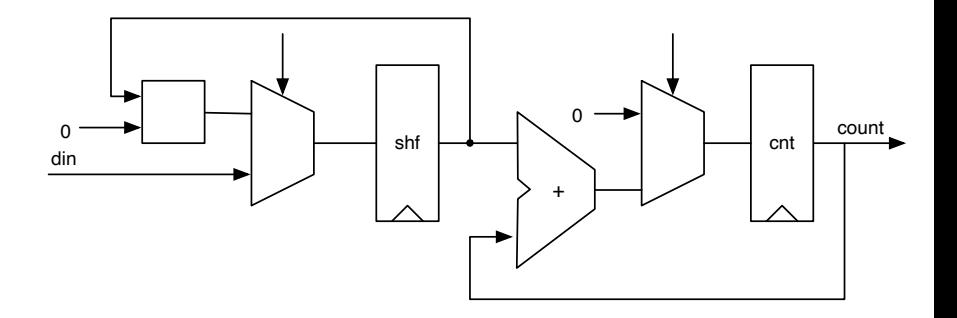

### Let's Explore the Code

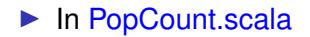

### Usage of an FSMD

▶ Maybe the main part your vending machine is an FSMD?

## FSM with Datapath

- $\blacktriangleright$  A type of computing machine
- ▶ Consists of a finite-state machine (FSM) and a datapath
- $\triangleright$  The FSM is the master (the controller) of the datapath
- $\blacktriangleright$  The datapath has computing elements
	- $\blacktriangleright$  E.g., adder, incrementer, constants, multiplexers, ...
- $\blacktriangleright$  The datapath has storage elements (registers)
	- $\blacktriangleright$  E.g., sum of money payed, count of something, ...

## FSM-Datapath Interaction

 $\blacktriangleright$  The FSM controls the datapath

- $\blacktriangleright$  For example, add 2 to the sum
- $\blacktriangleright$  By controlling multiplexers
	- ▶ For example, select how much to add
	- ▶ Not adding means selecting 0 to add
- $\blacktriangleright$  Which value goes where
- $\triangleright$  The FSM logic also depends on datapath output
	- ▶ Is there enough money payed to release a can of soda?
- $\blacktriangleright$  FSM and datapath interact

## Factoring FSMs

- ▶ Divide a big problem into several smaller problems
- ▶ Splitting a FSM into two or more

 $\blacktriangleright$  Simplify the design

- $\blacktriangleright$  FSMs communicate via logic signals
	- $\triangleright$  FSM provides input controls signals to another
	- ▶ FSM senses output from another

## Specification Of a Light Flasher

- ▶ Inputs: start
- ▶ Outputs: light
- ▶ Operation:
	- $\triangleright$  When in = 1, FSM goes through 5 sequences:
		- ▶ On-Off-On-Off-On
	- ▶ Each On sequence (flash):
		- $\triangleright$  out = 1
		- $\triangleright$  6 cycles long
	- ▶ Each Off sequence (space):
		- $\triangleright$  out = 0
		- $\blacktriangleright$  4 cycles long
	- ▶ After 5 sequences, FSM goes back to off state to wait for new input

## Light Flasher State Diagram

- ▶ Example from Dally, Chapter 17
- ▶ Copyright figure, so show it from older slides

## Specification Change

▶ We have a flat FSM with 27 states

- ▶ 27 is(state) statements
- $\blacktriangleright$  If we change the specification to
	- ▶ 12 cycles for each flash
	- ▶ 4 flashes
	- ▶ 7 cycles between flashes
	- ▶ Complete change of switch statement
	- ▶ Now 70 is statements!
- $\blacktriangleright$  This does not scale

## Factor Light Flasher

▶ Factor out counting on and off intervals

- $\blacktriangleright$  Into a timer
- ▶ Reduces 6 and 4 states sequences into two single states
- $\blacktriangleright$  Results in
	- ▶ a master FSM and
	- ▶ a timer FSM
- ▶ Simplifies FSMs
- $\blacktriangleright$  Allows easier change of interval lengths

### Factored Light Flasher

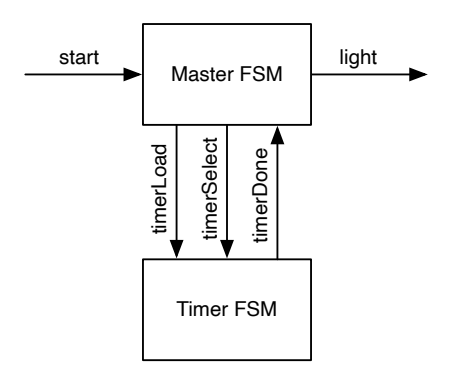

▶ Time loads value 5 or 3, based in timerSelect

## Timer Specification

#### $\blacktriangleright$  Two inputs

- ▶ timerLoad to load the down counter
- ▶ timerSelect to select between 6 and 4 cycles counting

#### ▶ Output

- ▶ timerDone is 1 when counter has completed the countdown
- ▶ Remains asserted until counter reloaded
- ▶ Counter can be (re)loaded in any state
	- ▶ When not loaded it counts down to zero
- $\triangleright$  Similar to the timer we looked at two weeks ago

## The Timer FSM

```
val timerReg = RegInit(0.U)timerDone := timerReg === 0.U
// Timer FSM (down counter)
when (! timerDone) {
  timerReg := timerReg - 1.U
}
when (timerLoad) \{when (timerSelect) {
    timerReg := 5.U
  } . otherwise {
    timerReg := 3.U
  }
}
```
## The Master FSM

- $\blacktriangleright$  Show in IntelliJ
- $\blacktriangleright$  Run test and show waveform

## Result of Refactoring

▶

- ▶ State of original flat FSM has been separated
- $\blacktriangleright$  The part of cycle counting in the counter
- ▶ Part flash or space in master FSM
- ▶ Represent original 27 states in just two 6 states FSMs
- ▶ BTW: the master FSM is a Mealy FSM

## Still Redundancy in FSM

- ▶ flash1, flash2, and flash3 same function
- ▶ space1 and space2 same function
- ▶ Refactor number of remaining flashes
- ▶ Master FSM states: off, flash, and space

## Factor out "flash number"

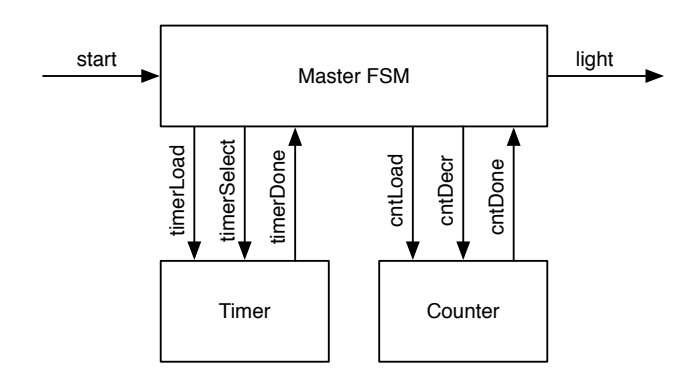

#### **Counter**

```
val cntReg = RegInit(0.U)cntDone := crtReq == 0.U
```

```
// Down counter FSM
when(cntLoad) { cntReq := 2.U }
when(cntDecr) { cntReq := cntReq -1.0 }
```
- $\blacktriangleright$  Loaded with 2 for 3 flashes
- ▶ Counts the *remaining* flashes

## Code of Flasher2

- $\blacktriangleright$  Show in IntelliJ
- $\blacktriangleright$  Run test and show waveform

### Benefits of Refactored Solution

- ▶ Master FSM has just three states: off, flash, and space
- ▶ Change of intervals or number of flashes needs no change in the FSM
- ▶ Smaller components are easier to read and simpler to test individually

# Usage in your VM

- $\blacktriangleright$  Maybe factor out the edge detection for the button(s)
- ▶ Use a timer for more advanced user interface
	- ▶ Blinking LED on some error
	- $\triangleright$  Write text as a banner in the 7-segment display
	- ▶ ...

### 10' Break

## Input Processing

- $\blacktriangleright$  Input signals are not synchronous to the clock
- $\blacktriangleright$  May violate setup and hold time of a flip-flop
- $\triangleright$  Can lead to metastability
- ▶ Signals need to be *synchronized*
- ▶ Using two flip-flops
- $\blacktriangleright$  Debouncing the input with subsampling
- $\blacktriangleright$  Input signal may be noisy (spikes)

## Input Synchronizer

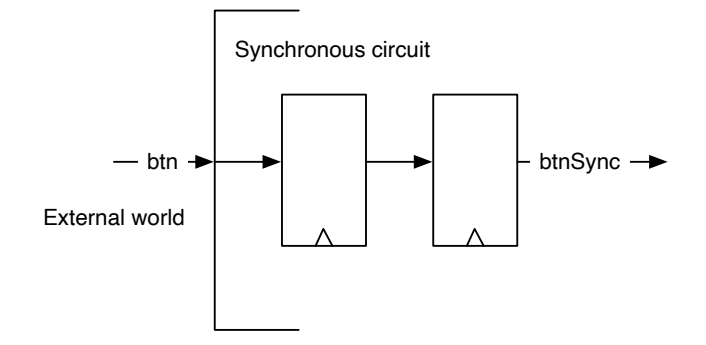

val btnSync = RegNext(RegNext(btn))

# Sampling for Debouncing

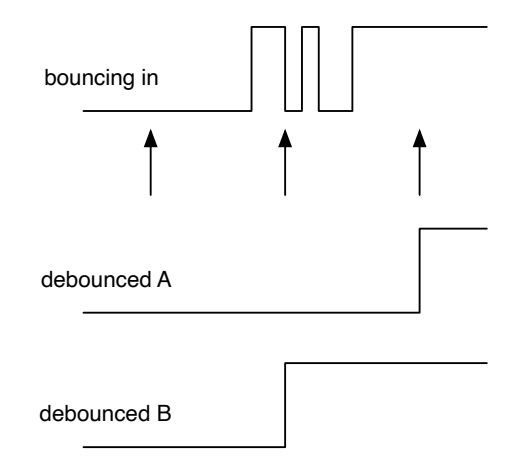

## Noisy Input Signal

- $\triangleright$  Sometimes input may be noisy
- $\blacktriangleright$  May contain spikes
- $\blacktriangleright$  Filtering with majority voting
- $\triangleright$  Majority voting of the sampled input signal
- ▶ However, this is seldom needed
- $\triangleright$  Not for the buttons you have

# Majority Voting

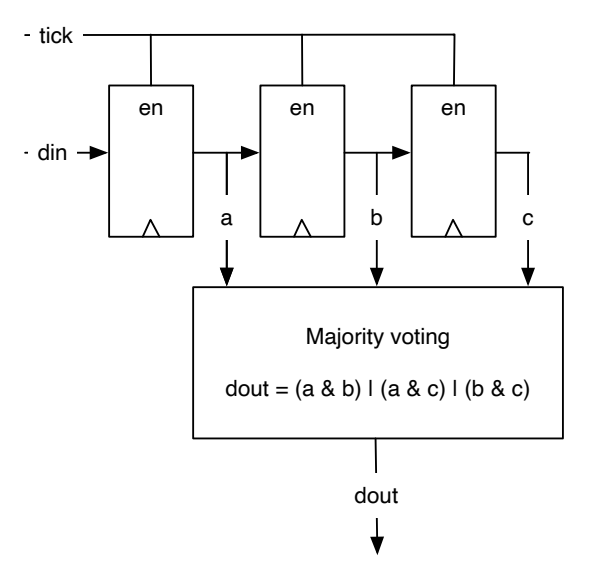

## Majority Voting

```
val shiftReg = RegInit(0.U(3.W))when (tick) {
  // shift left and input in LSB
  shiftReg := shiftReg (1, 0) ## btnDebReg
}
// Majority voting
val btnClean = (shiftReg(2) & shiftReg(1))(\text{shiftReg}(2) \& \text{shiftReg}(0)) | (\text{shiftReg}(1) \& \text{shiftReg}(1))shiftReg (0))
```
## Detecting the Press Event

- $\blacktriangleright$  Edge detection
- ▶ You have seen this before
- $\triangleright$  Just to complete the input procssing

```
val risingEdge = btnClean & !RegNext(btnClean )
```

```
// Use the rising edge of the debounced and
// filtered button to count up
val reg = RegInit(0.U(8.W))when (risingEdge) {
  reg := reg +1.U}
```
# Display Multiplexing

- ▶ Saving of pins in the FPGA
- $\triangleright$  Switch between the four digits at around 1 kHz
- ▶ Switch *faster* in simulation
- $\blacktriangleright$  Show [schematics](https://digilent.com/reference/basys3/refmanual#basic_io)
- ▶ Also includes a display simulation for those without an FPGA
- $\blacktriangleright$  [Lab 6](https://github.com/schoeberl/chisel-lab/tree/master/lab6)
- ▶ Sketch needed hardware on black board

## **Functions**

- $\triangleright$  Circuits can be encapsulated in functions
- ▶ Each *function call* generates hardware
- ▶ A function is defined with def *name*
- $\blacktriangleright$  Similar to methods in Java

```
def adder (x: UInt, y: UInt) = {
  x + v}
```

```
val x = adder(a, b)// another adder
val y = adder(c, d)
```
## More Function Examples

- ▶ Functions can also contain registers
- $\triangleright$  Simple functions can be a single line

```
def delay(x: UInt) = RegNext(x)
```

```
def rising(d: Bool) = d && !RegNext(d)
val edge = rising(cond)
```
## The Counter as a Function

- $\blacktriangleright$  Longer functions in curly brackets
- $\blacktriangleright$  Last value is the return value

```
// This function returns a counter
def genCounter (n: Int) = \{val cntReg = RegInit(0.U(8.W))cntReg := Mux (cntReg === n.U, 0.U, cntReg +
     1.U)
  cntReg
}
// now we can easily create many counters
val count10 = genCounter(10)val count99 = genCounter (99)
```
## Functional Abstraction

- ▶ Functions for repeated pieces of logic
- $\blacktriangleright$  May contain state
- ▶ Functions may return *hardware*
- $\blacktriangleright$  More lightweight than a Module

#### Parameterization

```
class ParamChannel (n: Int) extends Bundle {
 val data = Input(UInt(n.W))val ready = Output(Bool())val valid = Input(Bool())}
```

```
val ch32 = new ParamChannel (32)
```
- ▶ Bundles and modules can be parametrized
- ▶ Pass a parameter in the constructor

### A Module with a Parameter

```
class ParamAdder (n: Int) extends Module {
 val io = IO(new Bundle{
   val a = Input(UInt(n.W))val b = Input(UInt(n.W))val c = 0utput(UInt(n.W))})
  io.c := io.a + io.b
}
```
▶ Parameter can also be a Chisel type

#### Use the Parameter

- val add8 = Module(new ParamAdder (8)) val add16 = Module(new ParamAdder (16))
- $\triangleright$  Can be used for the display multiplexing configuration
- $\triangleright$  Different maximum value for the counter for the simulation and for the FPGA

## Combine Input Processing with Functions

- $\triangleright$  Using small functions to abstract the processing
- ▶ [Debounce.scala](https://github.com/schoeberl/chisel-book/blob/master/src/main/scala/Debounce.scala)

### Reset is an Asynchronous Signal

- $\blacktriangleright$  Needs a input synchronizer
- ▶ Usually hidden in Chisel, but easy to access
- ▶ Do the reset synchronizer at the top level module

```
class SyncReset extends Module {
 val io = IO(new Bundle() {
   val value = Output(UInt())})
 val syncReset = RegNext(RegNext(reset))
 val cnt = Module(new WhenCounter(5))cnt.reset := syncReset
  io.value := cnt.io.cnt
}
```
# DTU Chip Day

- ▶ Program is [online](https://dtu.events/dtuchipday2024/agenda)
- ▶ Register [here](https://dtu.events/dtuchipday2024/signup)
- $\blacktriangleright$  Free sandwiches and free beer  $; \cdot)$

## **Summary**

▶ Divide a bigger problem into smaller ones

- $\blacktriangleright$  Easier to design
- ▶ Easier to test
- ▶ Sometimes only feasible solution
- $\blacktriangleright$  Factoring state machines
	- ▶ Separate state into multiple 'orthogonal' state variables
	- $\blacktriangleright$  Each is simpler to handle (fewer states)
	- ▶ "Factors out" repetitive sequences
	- ▶ Hierarchical structure